# Informatique en CPGE (2017-2018) TD 7 : codage

## 1 Chiffrement de César

C'est un chiffrement par décalage.

Le texte chiffré s'obtient en remplaçant chaque lettre du texte original par une lettre à distance fixe, toujours du même côté, dans l'ordre de l'alphabet.

#### Exercice 1

#### Utilisation de l'alphabet

Soit **n** un entier vérifiant  $n \leq 26$ . On souhaite écrire un programme qui code un mot en décalant chaque lettre de l'alphabet de n lettres.

Par exemple pour  $n = 3$ , le décalage sera le suivant :

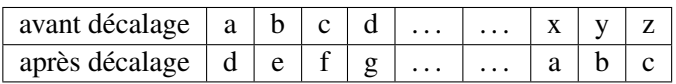

Le mot oralensam devient ainsi rudohqvdp.

- 1. Définir une chaîne de caractères contenant toutes les lettres dans l'ordre alphabétique (caractères en minuscule).
- 2. Ecrire une fonction decalage, d'argument un entier n, renvoyant une chaîne de caractères contenant toutes les lettres dans l'ordre alphabétique, décalées de n, comme indiqué ci-dessus.
- 3. Ecrire une fonction indices, d'arguments un caractère x et une chaîne de caractères phrase, renvoyant une liste contenant les indices de x dans phrase si x est une lettre de phrase et une liste vide sinon.
- 4. Ecrire une fonction **codage** d'arguments un entier **n** et une chaîne de caractères **phrase**, renvoyant phrase codé avec un décalage de n lettres.
- 5. Comment peut-on décoder un mot codé si on connaît le décalage ? Et si on ne le connaît pas ?

Note : en français les lettres les plus fréquentes dans un texte sont dans l'ordre "e", "s", "u" ; en anglais ce sont "e", "t", "a".

### Exercice 2

#### Utilisation de la table ASCII comme alphabet

Pour représenter un caractère dans la machine, on attribue un nombre à chaque caractère par exemple à l'aide du code ASCII binaire (American Standard Code for Information Interchange). Ce code utilise un octet par caractère, avec le premier bit toujours égal à 0, et permet donc de représenter  $2^7 = 128$  caractères. Ce sont les caractères que l'on trouve sur les touches d'un clavier "qwerty" d'ordinateur : par exemple, on attribue les nombres de "97" à "122" aux 26 lettres de l'alphabet a, b, c, . . . , z ; les nombres de "48" à "57" aux neuf chiffres 0, 1, 2, . . . , 9 ; l'espace est codé par le nombre "32", le point par le nombre "46", etc. (voir une table complète sur le site www.table-ascii.com)

Attention à ne pas confondre un chiffre avec le caractère qui le représente. Les caractères du pavé numérique 0, 1, 2, 3, . . . sont codés en ASCII par les nombres 48, 49, 50, 51, . . .

L'instruction chr(97) permet d'afficher 'a' et l'instruction ord('a') permet d'afficher 97. Décoder la suite de nombres : 98 114 97 118 111

## 2 Chiffrement affine

### Exercice 3

1. A chaque lettre de l'alphabet, on associe, grâce au tableau ci-dessous, un nombre entier compris entre 0 et 25.

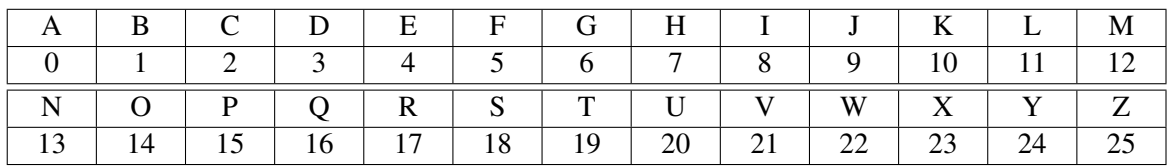

On définit un procédé de codage de la façon suivante :

- *Etape* 1 : A la lettre que l'on veut coder, on associe le nombre m correspondant dans le tableau.
- *Etape* 2 : On calcule le reste de la division euclidienne de  $9m + 5$  par 26 et on le note p.
- *Etape* 3 : Au nombre p, on associe la lettre correspondante dans le tableau.
- (a) Coder la lettre U.
- (b) Ecrire une fonction qui prend en argument un nombre m entier naturel, et renvoie le nombre  $p$ , calculé à l'aide du procédé de codage précédent.
- 2. (a) Trouver un nombre entier x tel que  $9x \equiv 1$  [26].
	- (b) Démontrer alors l'équivalence :

 $9m + 5 \equiv p \quad [26] \Longleftrightarrow m \equiv 3p - 15 \quad [26].$ 

- (c) Décoder alors la lettre B.
- 3. Ecrire un programme permettant de coder un message entré par l'utilisateur, puis de le décoder. On pourra utiliser le code ASCII ou pas.

## 3 Chiffrement de Vigenère

Pour le chiffrement de César, on utilise une clé unique pour coder toutes les lettres du message en procédant à un décalage (le même pour chaque lettre). Ici, nous procédons toujours par décalage mais nous allons utiliser une "phrase clé" dont chaque lettre va servir de clé : la première lettre du message sera codée à l'aide de la première lettre de la phrase clé, la deuxième lettre du message sera codée à l'aide de la deuxième lettre de la phrase clé, et ainsi de suite. On pourra parcourir plusieurs fois la phrase clé si elle est plus courte que le message.

### Exercice 4

- 1. Définir le texte à coder et la phrase clé, par exemple : texte="Hello my friend, you are going to decode my message" phrase\_cle="Attention, le texte est en anglais !"
- 2. Ecrire une fonction qui prend en argument deux chaînes de caractères, le texte à coder et la phrase clé, et renvoie le texte codé. Pour chaque lettre du texte, la clé sera donnée par la fonction ord appliquée à chaque lettre de la phrase clé.